XOOPS / Smarty / Dreamweaver MX starter kit - Themes

NEWS\_PDF\_AUTHOR: Boobtoob

NEWS\_PDF\_DATE: 2002/9/30 16:54:04

One thing that's evident from the upcoming transtion to the Smarty templating system is that creating themes for XOOPS will be much easier. Something that bugged me with Dreamweaver MX is that Smarty variables show up in my design as text so, I put together something to help with this.

This **[starter kit](http://www.boardjive.com/downloads/xoops-smarty-dw.zip)** contains two files (including a readme.txt) that will make Smarty variables change from text in your DW page to little S tags like the one's you see when including PHP tags. This will help visually with creating your themes.

In the future, I'll release a more complete package with a small tutorial and all the Smarty variables relevant to designing themes.

Let me know what you think, Eric aka Boobtoob

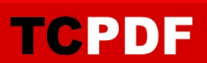

One thing that's evident from the upcoming transtion to the Smarty templating system is that creating themes for XOOPS will be much easier. Something that bugged me with Dreamweaver MX is that Smarty variables show up in my design as text so, I put together something to help with this.

This **[starter kit](http://www.boardjive.com/downloads/xoops-smarty-dw.zip)** contains two files (including a readme.txt) that will make Smarty variables change from text in your DW page to little S tags like the one's you see when including PHP tags. This will help visually with creating your themes.

In the future, I'll release a more complete package with a small tutorial and all the Smarty variables relevant to designing themes.

Let me know what you think, Eric aka Boobtoob